# **Tien tips voor videobewerking**

# Erhard Braas

#### **1**.*Ga er aan beginnen na het filmen.*

Begin met het videobewerken zo snel mogelijk na het fimen. Dan zijn de herinneringen nog vers en mochten filmpjes door elkaar staan, weet je in ieder geval de volgorde nog. Ook worden op deze manier gemaakte filmbeelden een eind‐ resultaat in plaats van een berg filmpjes waar nog wat mee moet gebeuren.

#### **2**. *Ga geen andere taken uitvoeren als de beelden geïm‐ porteerd worden of gecaptured.*

Zeker bij oudere computers of bij het digitaliseren van ana‐ loge beelden wordt er een flinke prestatie gevraagd van de computer.

Om te voorkomen dat (delen van ) beelden niet goed binnen‐ komen, is het verstandig om alle andere taken/programma's te stoppen.

#### **3**. *Maak voldoende ruimte vrij op de harde schijf waar de video's worden opgeslagen, en ook op de C:schijf.*

Indien mogelijk bewaar je ruwe filmpjes op een andere har‐ de schijf dan op de Windows‐schijf (C:). Echter, gebruik hier‐ voor wel altijd een interne schijf, want vrijwel alle externe harde schijven zijn langzamer dan interne harde schijven. Videobestanden vreten ruimte, zeker als het gaat om onge‐ comprimeerde beelden. Alle filmpjes op tape zijn onge‐ comprimeerd ...

Bij het digitaliseren nemen ze ongeveer 13 Gb per uur in be‐ slag.

Ook tijdens het bewerken, en natuurlijk bij het eindresulaat, worden er vaak grote (tijdelijke) bestanden weggeschreven.

## **4**. *Blijf bij één videobewerkingspakket en leer dit goed kennen.*

Er zijn verschillende videobewerkingspakketten, elk met zijn eigen handigheidjes.

Video bewerken doen de meeste mensen niet vaak, en als je dan weer helemaal moet gaan wennen aan een nieuw of an‐ der pakket wordt het vaak lastig om eruit te halen wat erin zit.

Er zijn op het internet genoeg filmpjes en instructie‐ mogelijkheden te vinden. Wie daar niet genoeg aan heeft kan altijd nog een van de mensen van het videoplatform aanspreken.

#### **5**. *Bedenk van te voren wat het eindresultaat moet worden en wie het gaat bekijken.*

Deze tip hoort een beetje bij de volgende. Als je weet dat jouw filmpje bedoeld is om aan familie te laten zien, maak

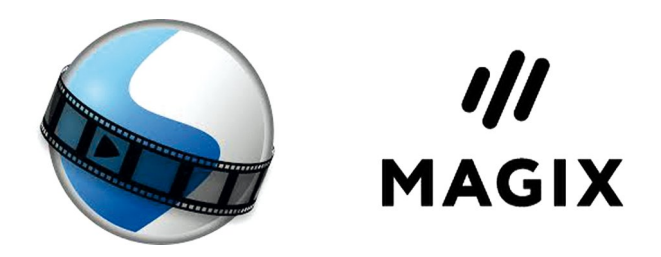

het dan niet te lang: na tien minuten zijn ze totaal niet meer geïnteresseerd in jouw film. Of je moet het wel heel span‐ nend kunnen maken. Wordt het een registratie van een op‐ treden dan kan het al wat langer worden. Ook instructie‐ filmpjes mogen niet te lang duren; het is dan handiger om die in stukken op te knippen.

Naar welk medium ga je jouw film brengen? Is dat als een YouTubefilmpje, DVD, email, of als backup op een externe harde schijf?

#### **6**. *Maak de film niet te druk met overgangen en allerlei toevoegingen.*

'Less is more' of 'Minder is meer' is een gevleugelde uit‐ spraak in de videowereld.

Allerlei toevoegingen maken een film onrustig; een uitzon‐ dering zijn ondertiteling of aanduidingen van waar iets plaatsvindt.

De meeste filmmakers gebruiken maar een paar type over‐ gangen en vaak niet eens.

De beste overgang is diegene die je niet merkt ...

# **7**. *Sla je werk regelmatig op.*

Niets is zo frustrerend als voor niets bezig te zijn geweest. Alle programma's hebben mogelijkheden om automatisch je werk op te slaan, gebruik die dan ook. Uiteraard ook voordat je het programma afsluit is dit handig.

# **8**. *Stel vragen aan mensen op de bijeenkomsten, hier kun je altijd van leren.*

We zijn er niet alleen voor ons zelf aanwezig, maar juist voor de mensen met vragen, dat vinden we helemaal te gek. Gekke vragen bestaan niet, domme antwoorden wel ...

## **9**. *Beschouw het videobewerken als een herbeleving van het filmen.*

Ja, het is vaak best wel een klus als je uren film hebt ge‐ maakt en die wil bewerken.

Het is ook wel leuk, want vaak zie je dan weer dingen die je door de camera hebt gemist ...

#### **10**. *Heb plezier ...*

Video bewerken is een hobby die best wel tijd in beslag kan nemen; het kan aan de andere kant veel voldoening geven om de film die je gemaakt hebt samen opnieuw te beleven...

Ook leer je dan steeds beter je videopakket kennen.

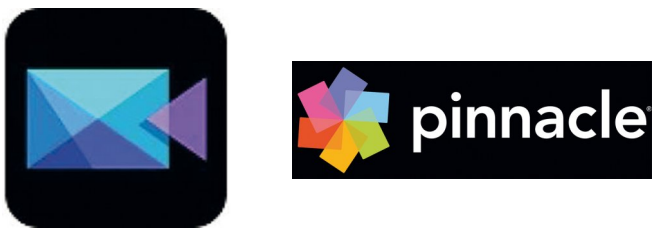